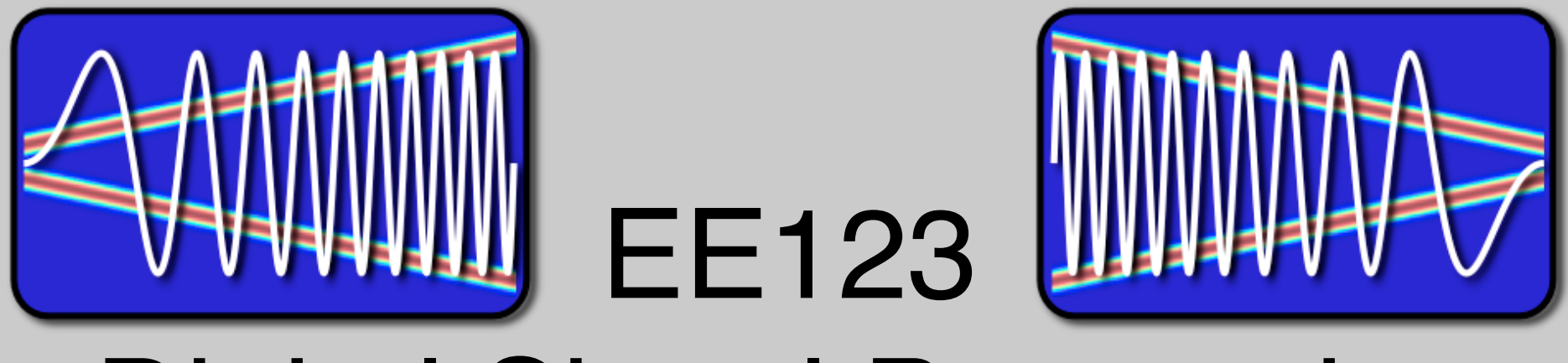

# Digital Signal Processing

# Lecture 18 Filter Banks

#### Announcements

- Lab III due Sunday 11:55pm
- HW6 due Monday 11:55pm
- Midterm II Rescheduled Options 3/31 6:30 -8:30 or 4/3 2-4 or 3-5
- Ham radio exam this Thursday (!!!)
	- Get your licenses next week
	- Get radios when you get a callsign

#### Last Time

• Polyphase decomposition

- Today:
	- Multi-rate Filter Banks
	- Subtleties in Time-Frequency tiling
	- Perfect reconstruction with non-ideal filters
	- Polyphase filter banks

 $M-1$ • We can decomposed an impulse response to:

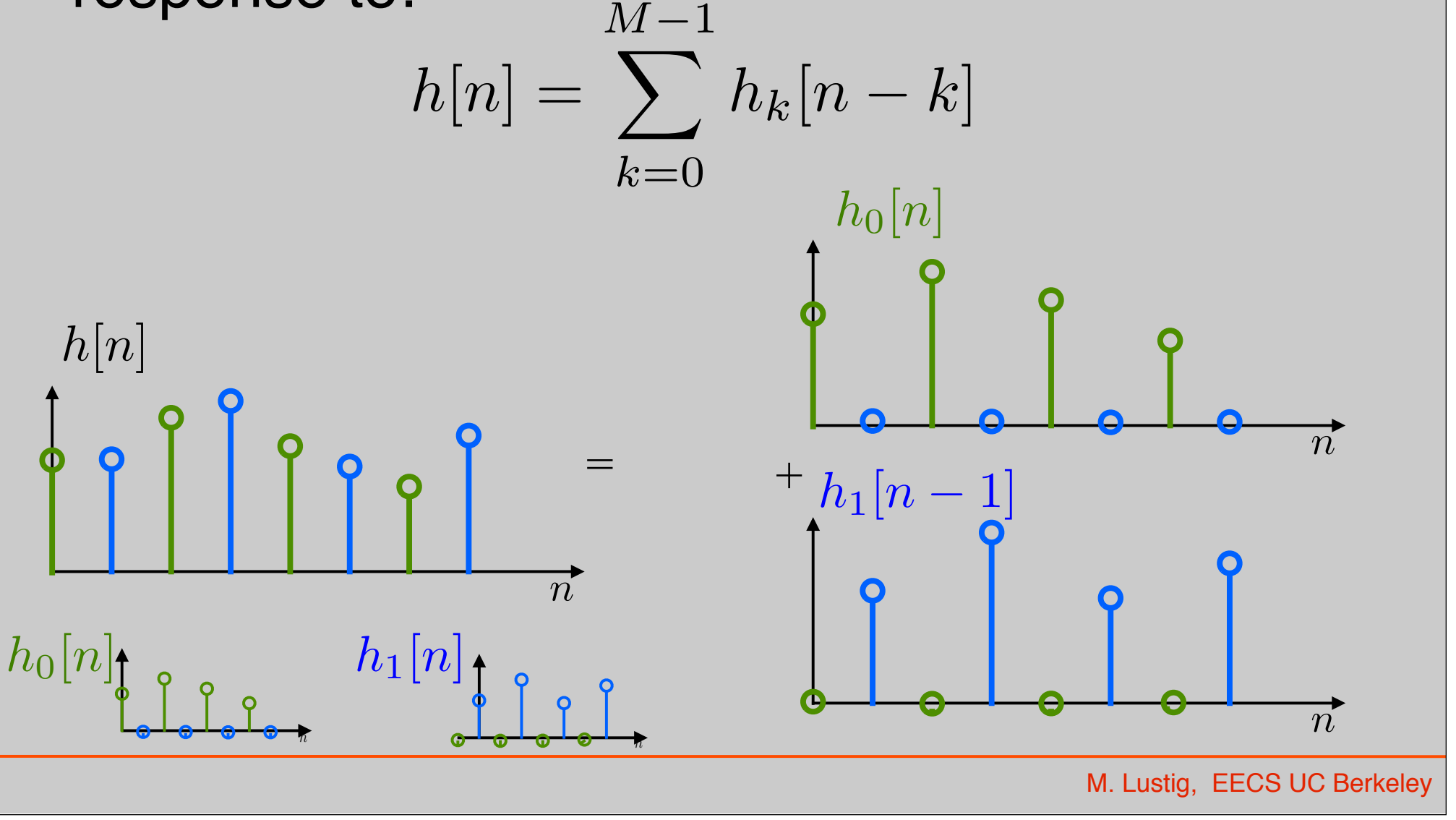

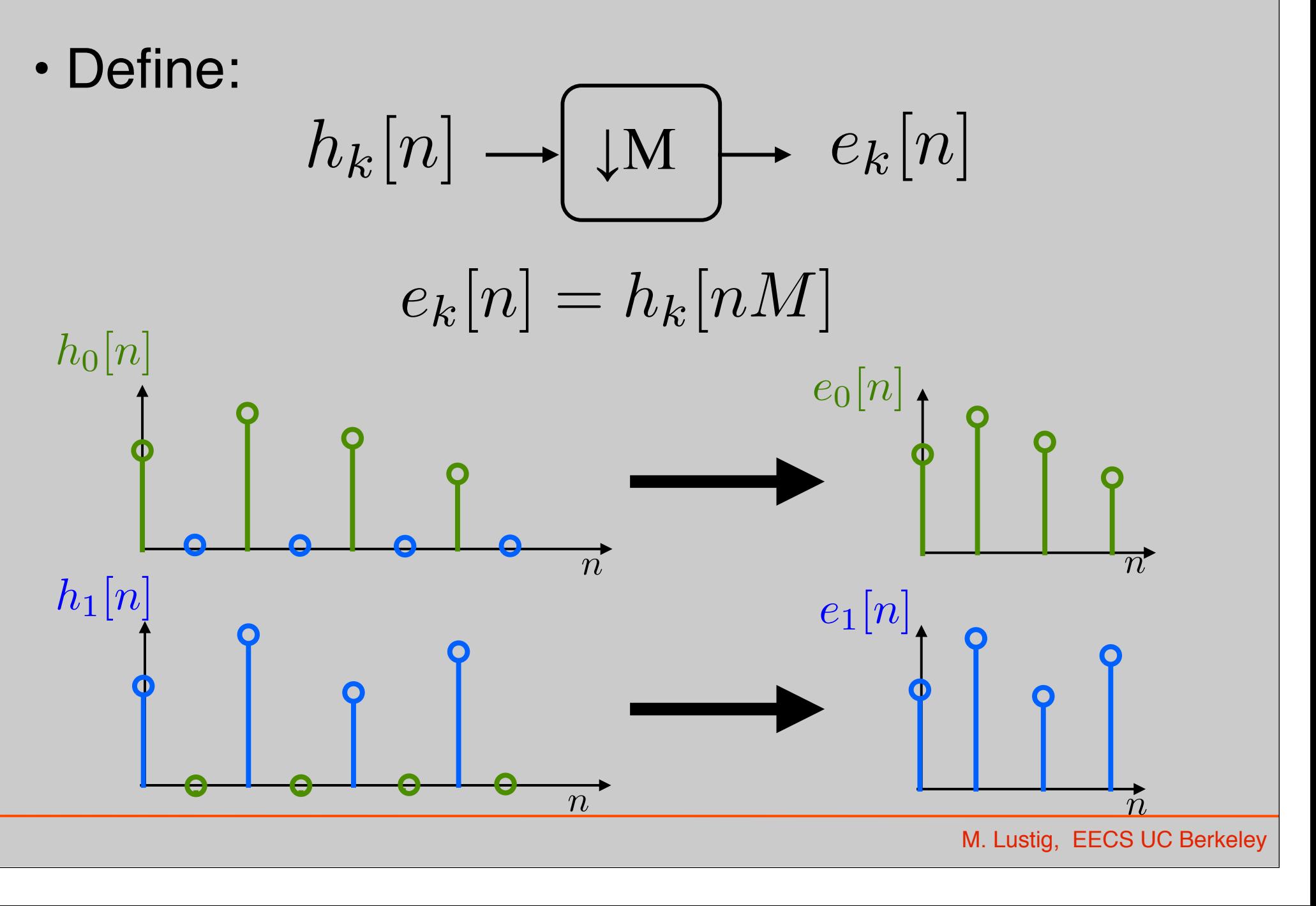

$$
e_k[n] \longrightarrow \boxed{\uparrow{\textbf{M}}} \longrightarrow h_k[n]
$$

recall upsampling  $\Rightarrow$  scaling

$$
H_k(z) = E_k(z^M)
$$

Also, recall:

$$
h[n] = \sum_{k=0}^{M-1} h_k[n-k]
$$

So,

$$
H(z) = \sum_{k=0}^{M-1} E_k(z^M) z^{-k}
$$

$$
H(z) = \sum_{k=0}^{M-1} E_k(z^M) z^{-k}
$$

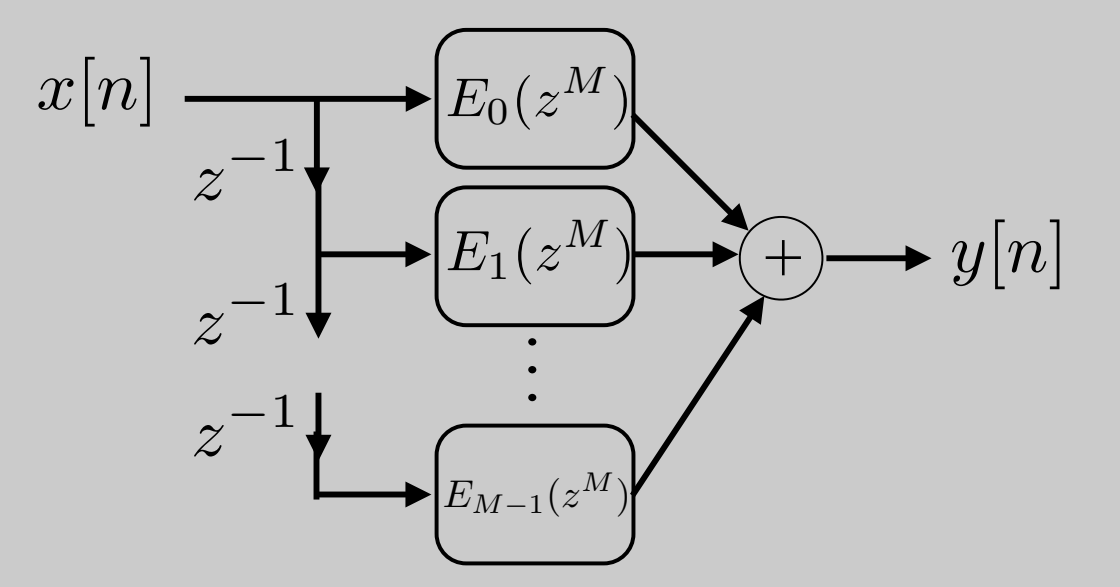

Why should you care?

$$
x[n] \rightarrow H(z) \rightarrow y[n] \rightarrow \text{(M)} \rightarrow w[n] = y[nM]
$$

- Problem:
	- –Compute all y[n] and then throw away wasted computation!
		- For FIR length  $N \Rightarrow N$  mults/unit time
	- –Can interchange Filter with compressor?
		- Not in general!

$$
x[n] \rightarrow H(z) \rightarrow y[n] \rightarrow \text{(M)} \rightarrow w[n] = y[nM]
$$

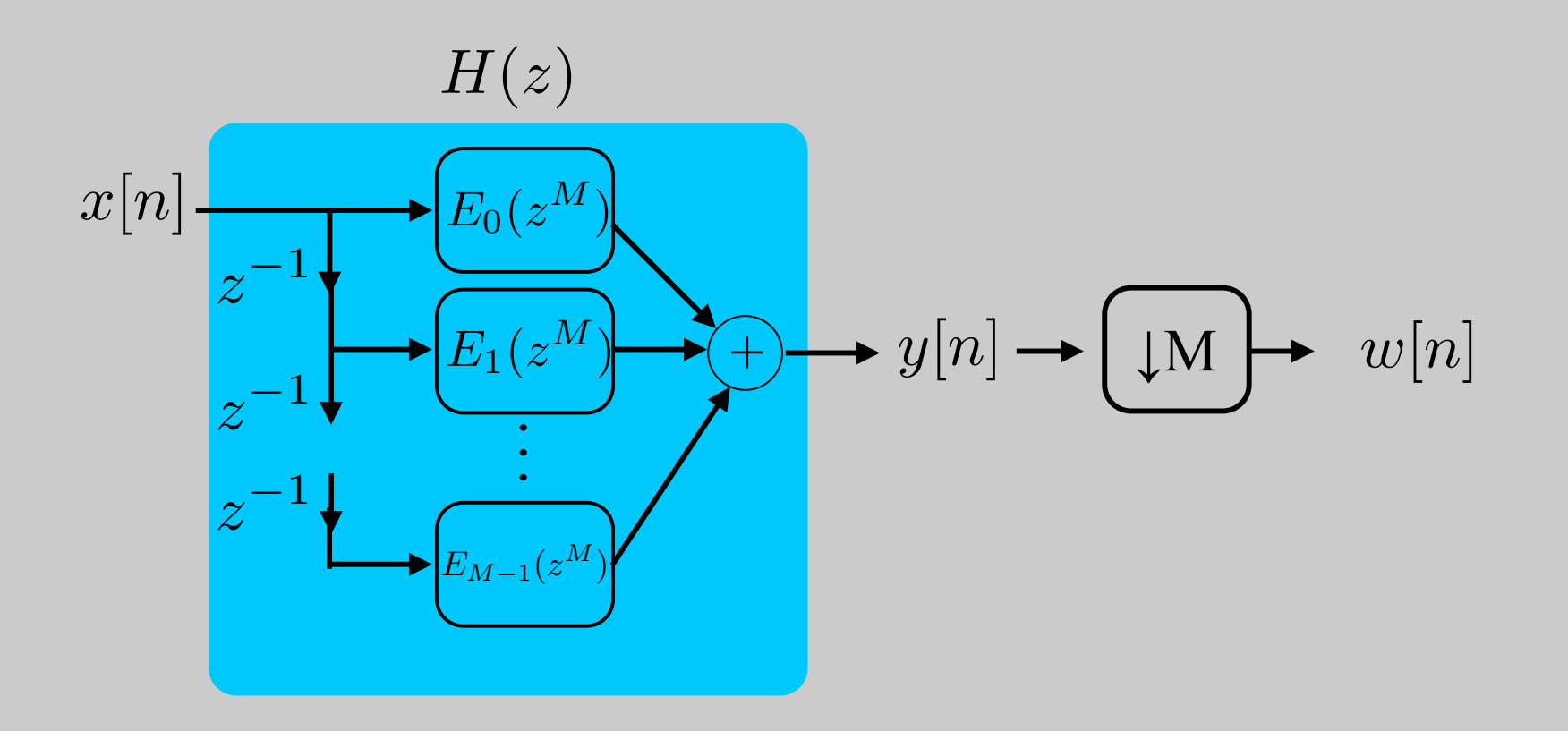

$$
x[n] \rightarrow H(z) \rightarrow y[n] \rightarrow \text{(M)} \rightarrow w[n] = y[nM]
$$

#### Interchange filter with decimation

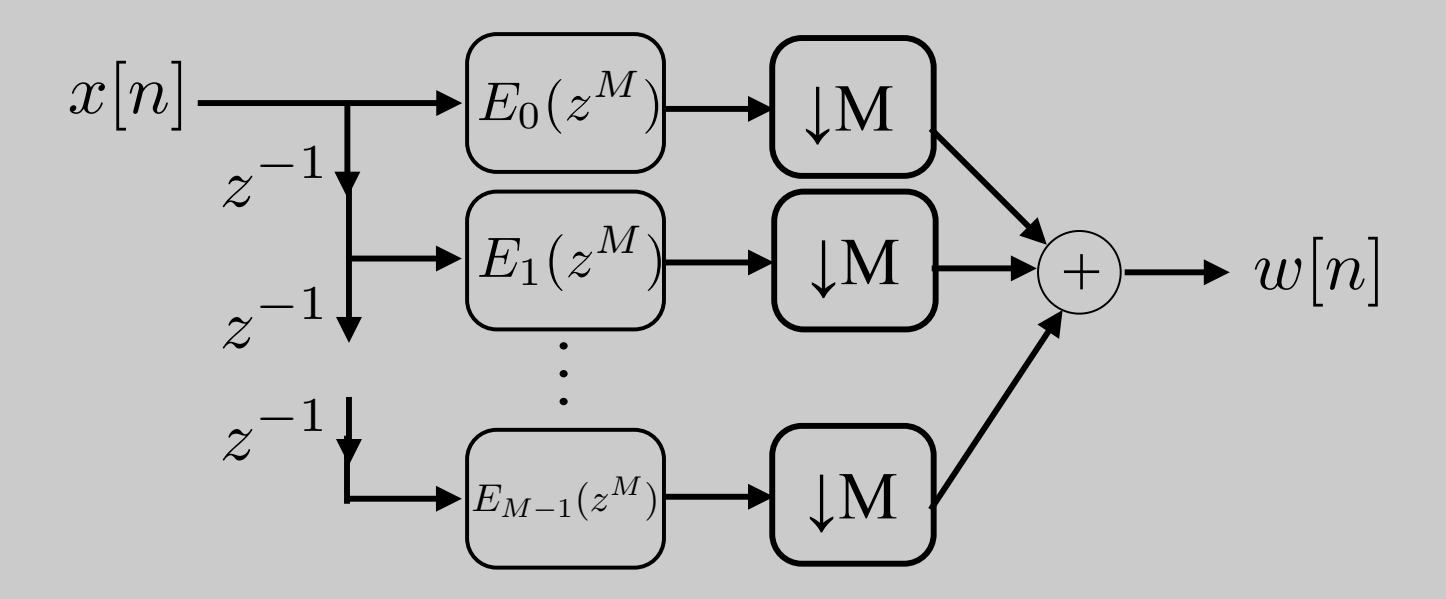

now, what can we do?

$$
x[n] \rightarrow H(z) \rightarrow y[n] \rightarrow \text{(M)} \rightarrow w[n] = y[nM]
$$

#### Interchange filter with decimation

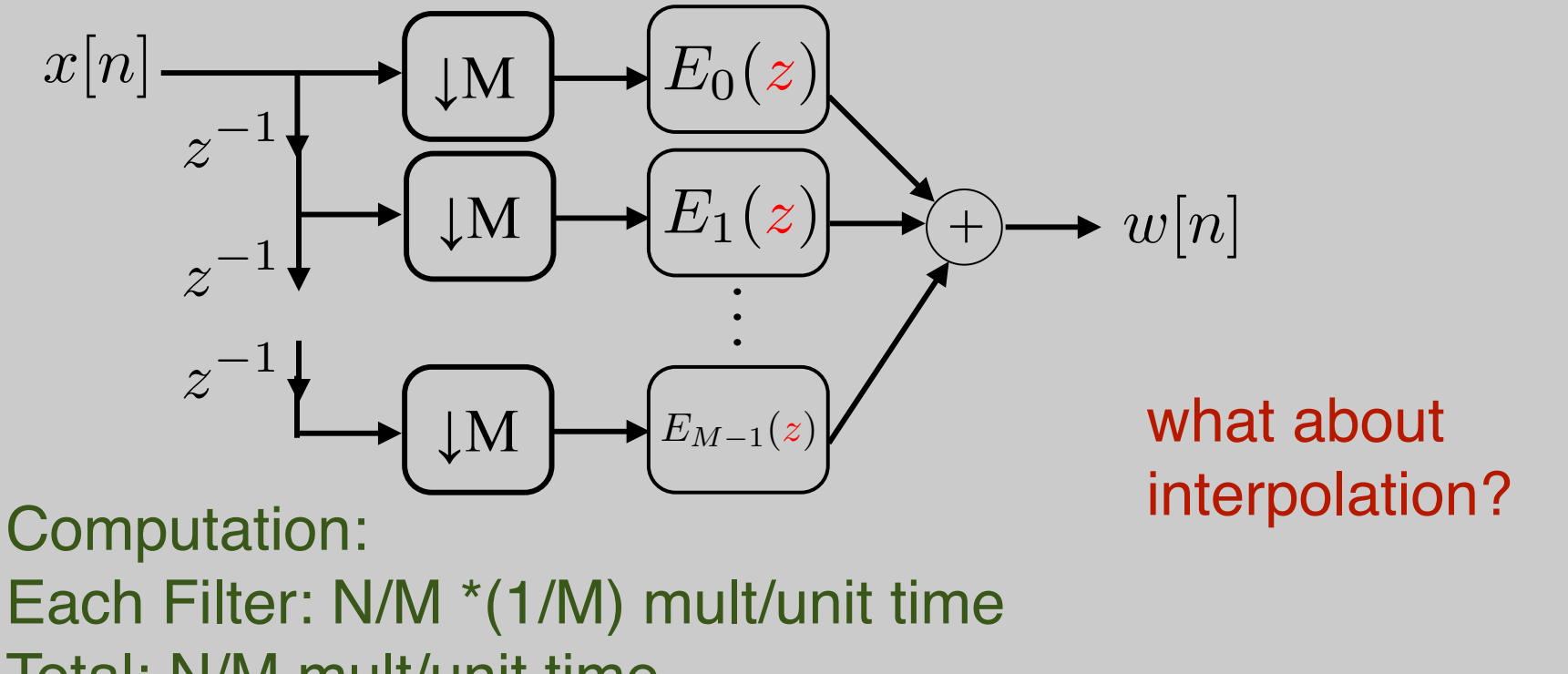

Total: N/M mult/unit time

#### Multirate FilterBank

- *h<sub>0</sub>[n]* is low-pass, *h<sub>1</sub>[n]* is high-pass
- Often  $h_1[n] = e^{j\pi n}h_0[n]$  or  $H_1(e^{j\omega}) = H_0(e^{j(w-\pi)})$

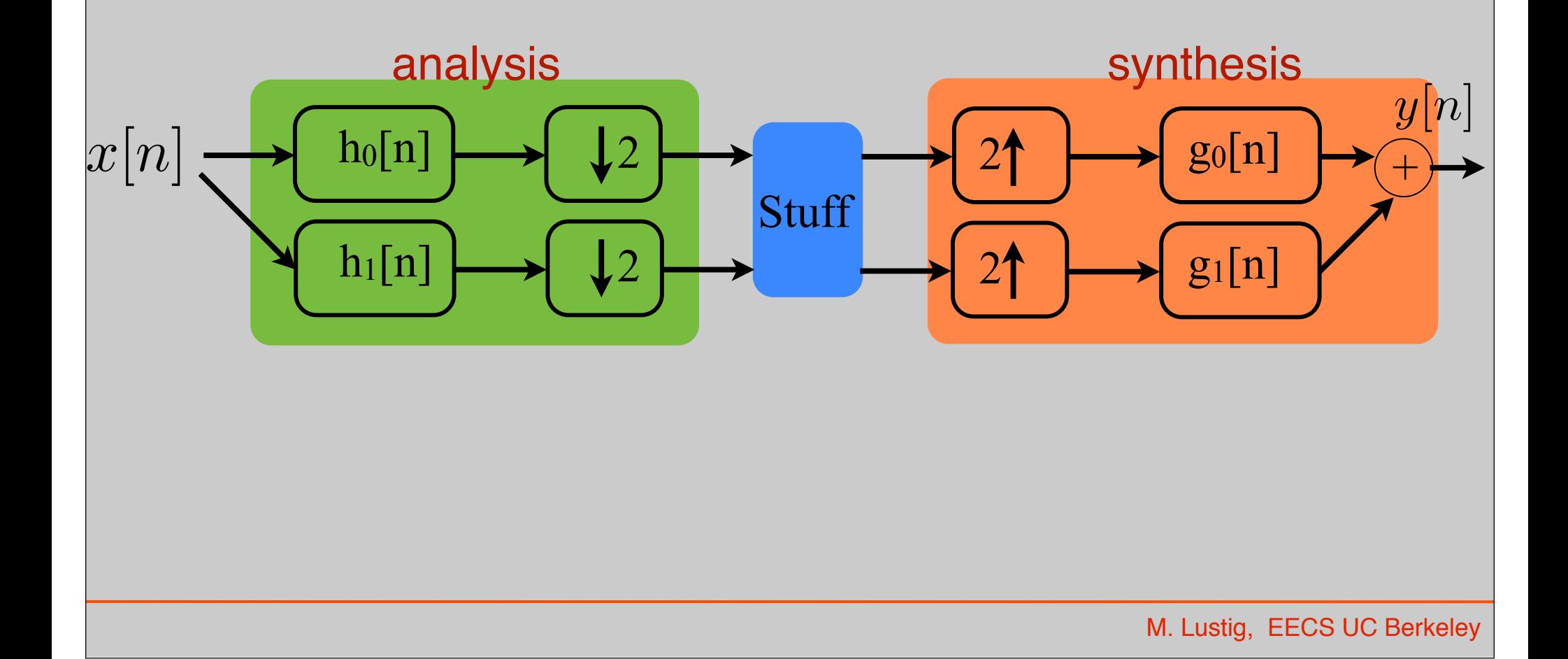

• Assume  $h_0$ ,  $h_1$  are ideal low, high pass filters

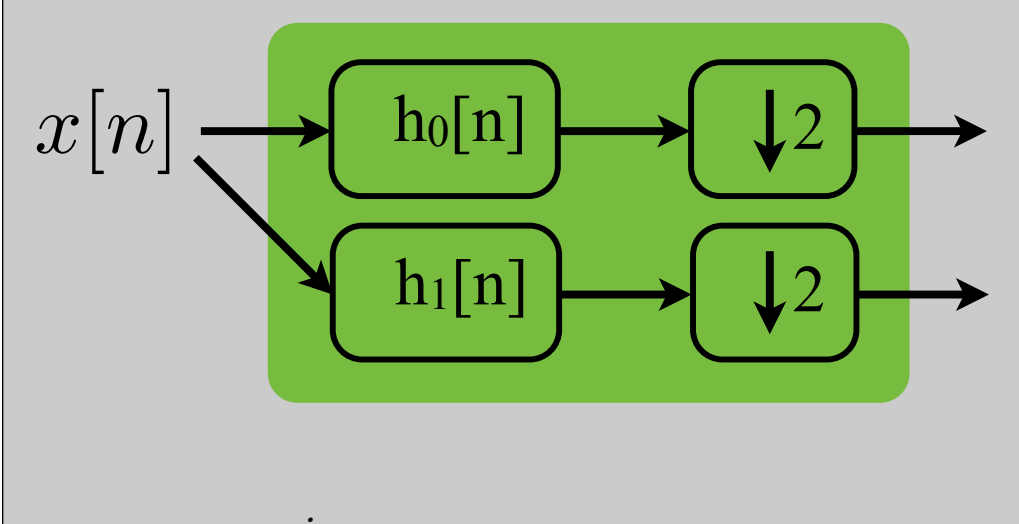

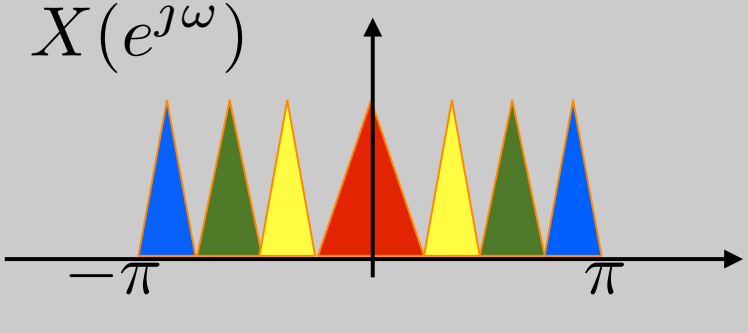

• Assume  $h_0$ ,  $h_1$  are ideal low, high pass filters

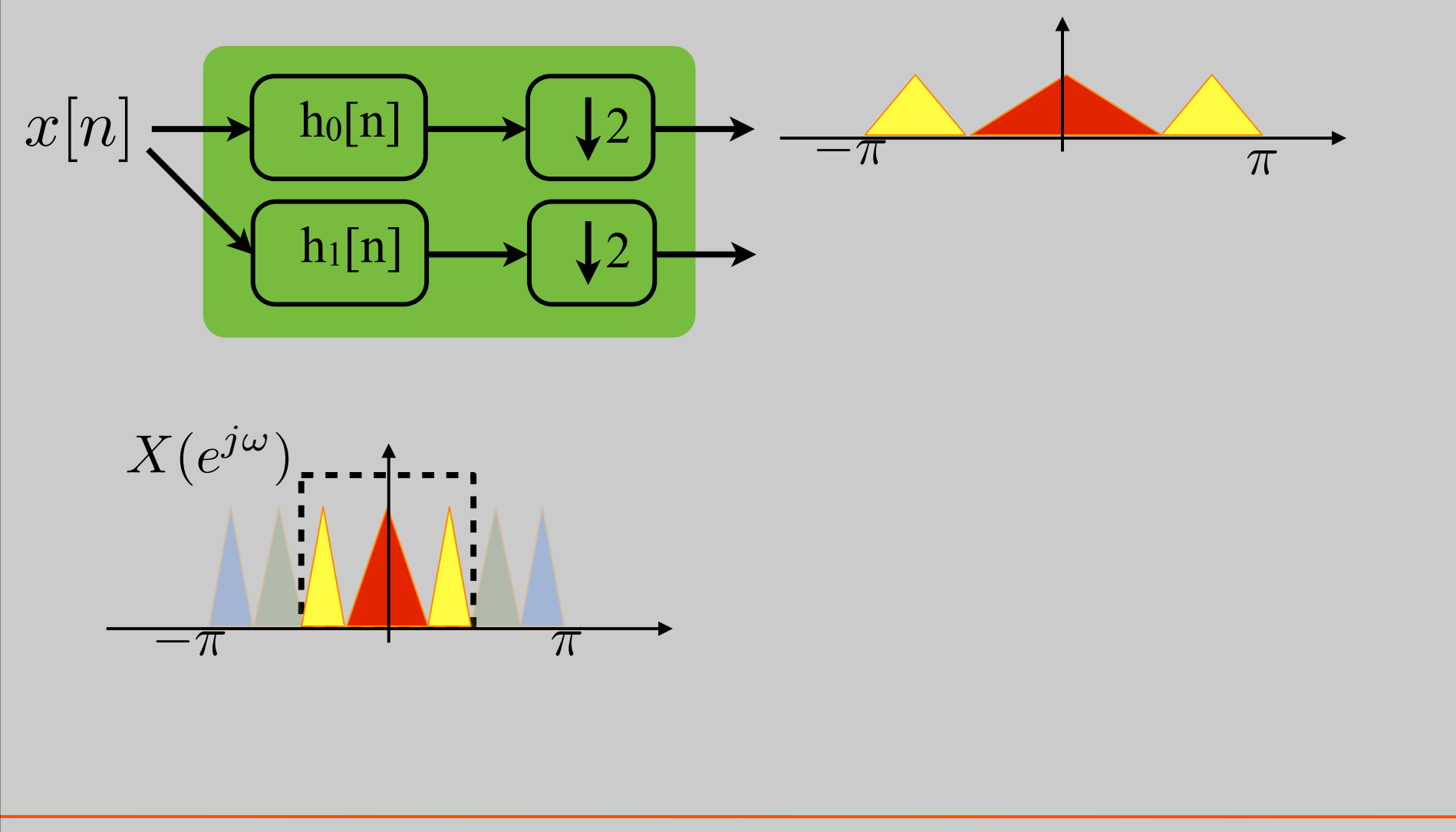

 $\cdot$  Assume h<sub>0</sub>, h<sub>1</sub> are ideal low, high pass filters

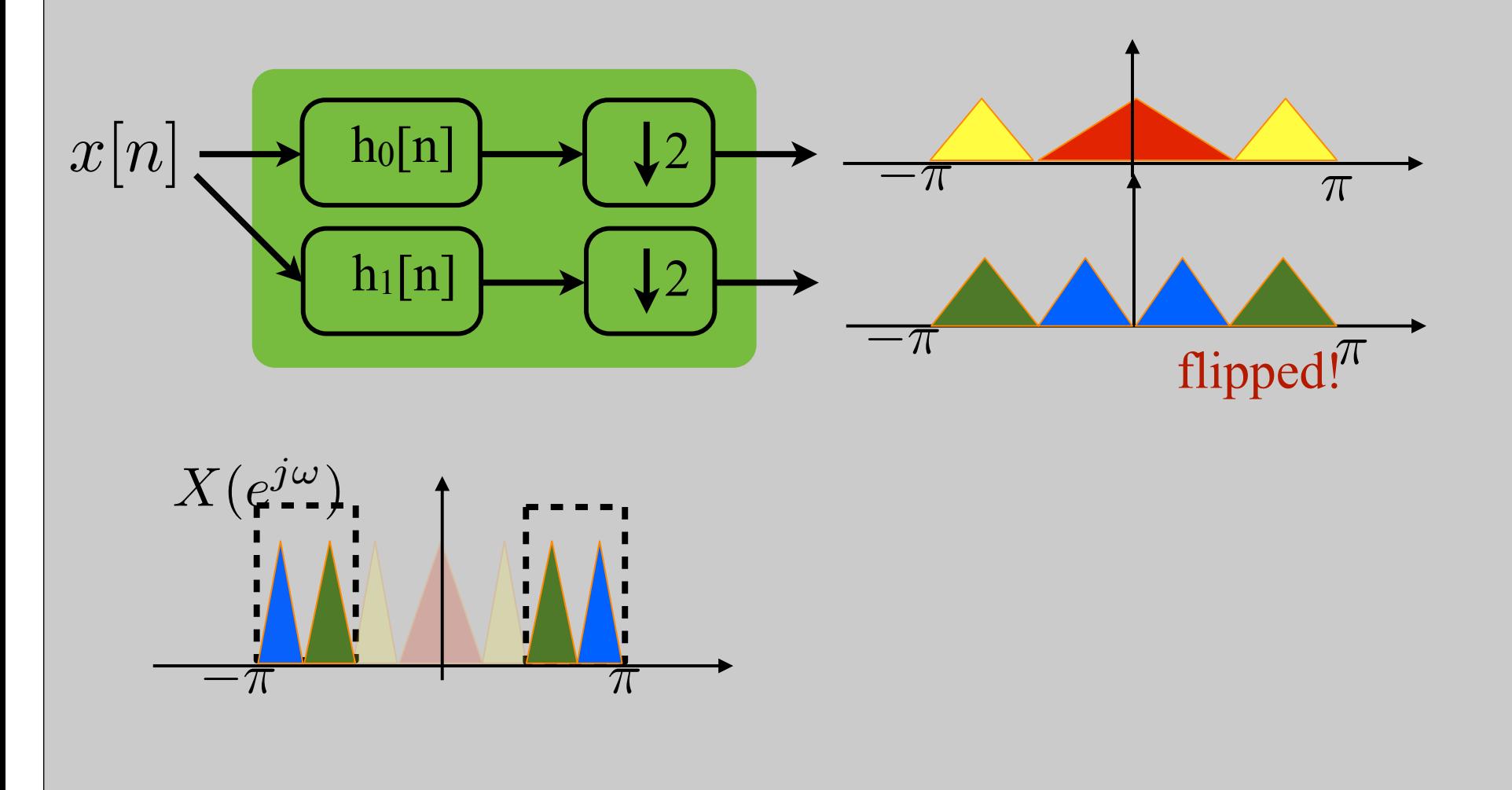

• Assume  $h_0$ ,  $h_1$  are ideal low, high pass filters

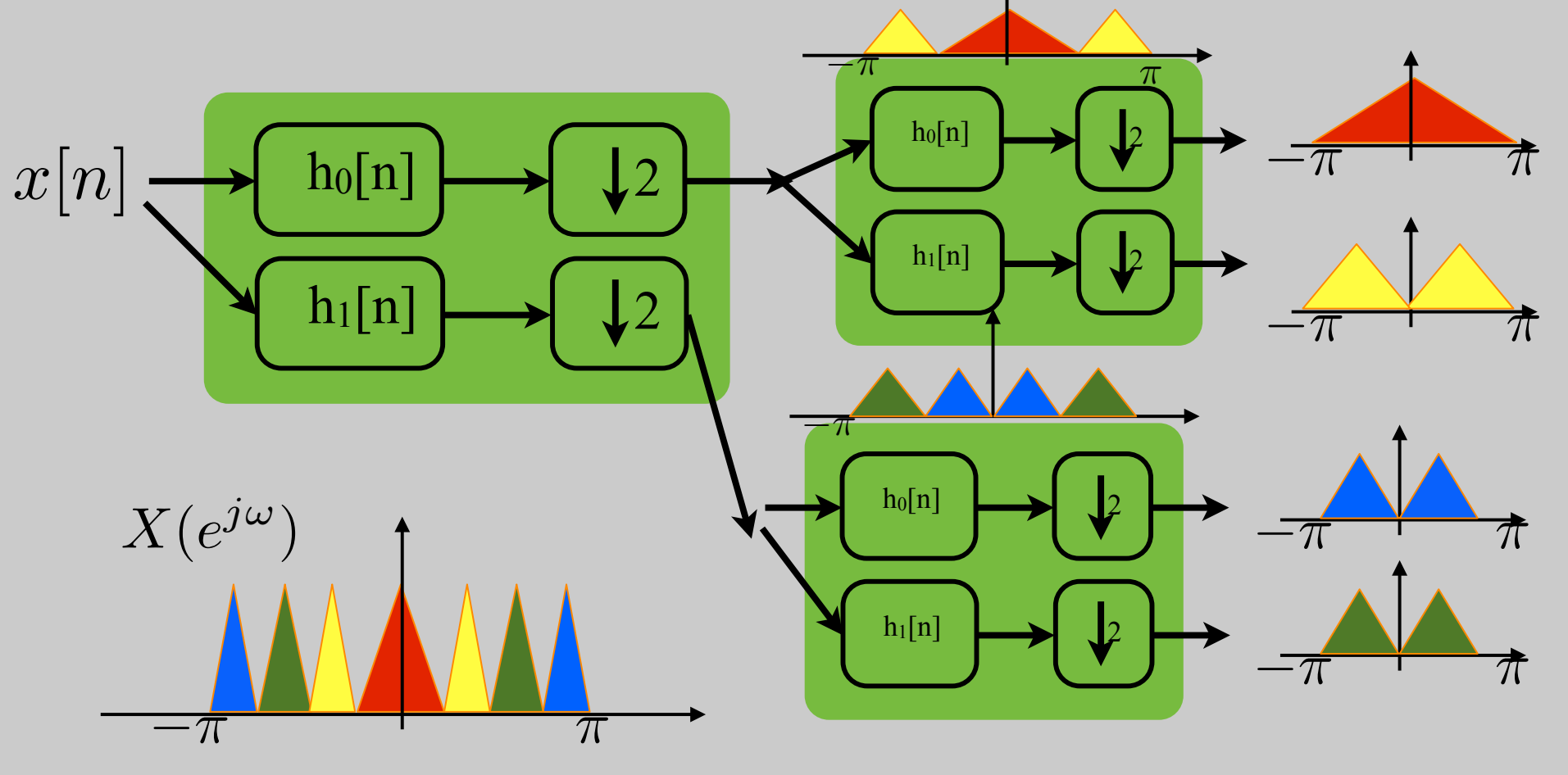

# Perfect Reconstruction Ideal Filters

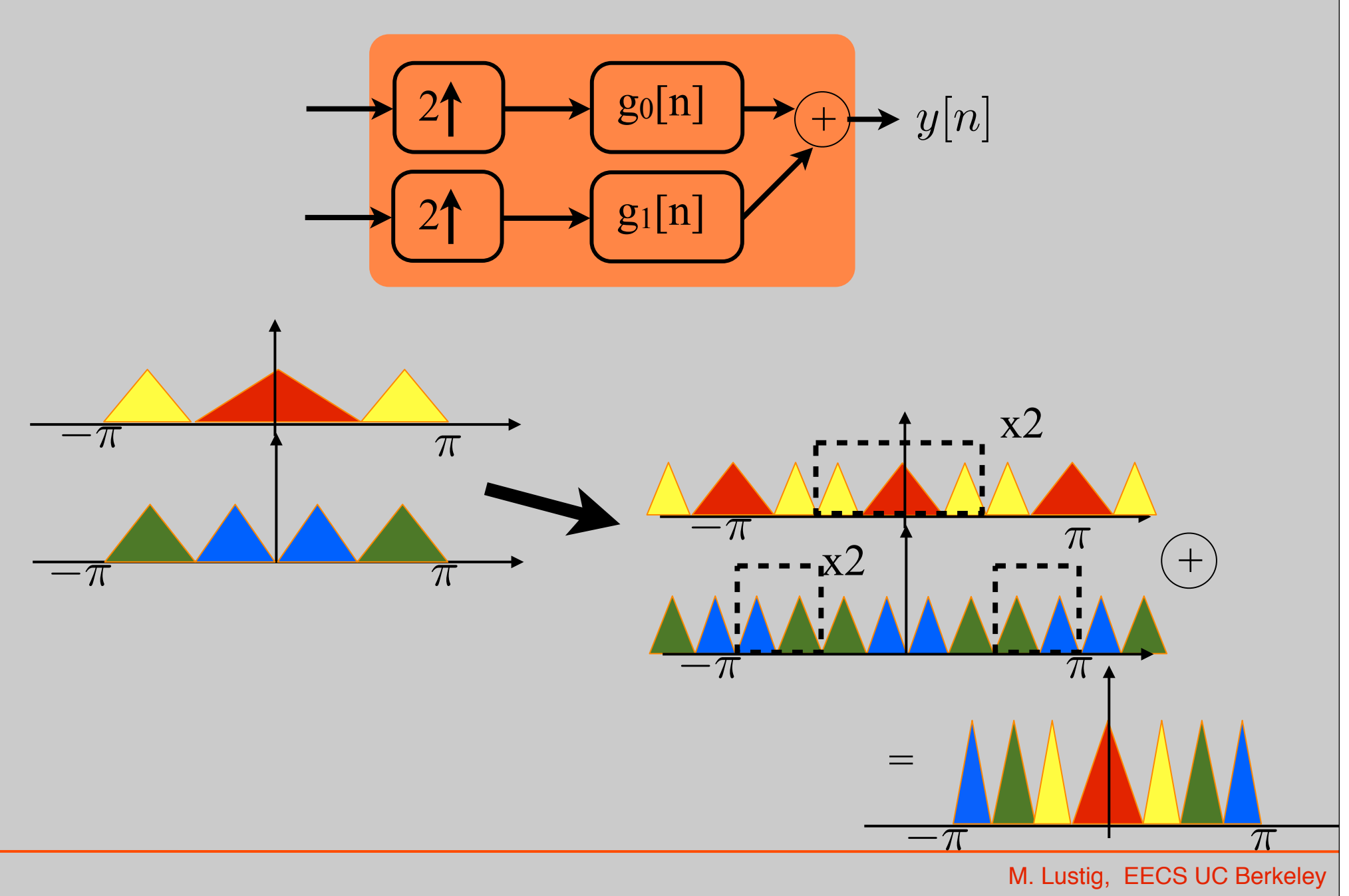

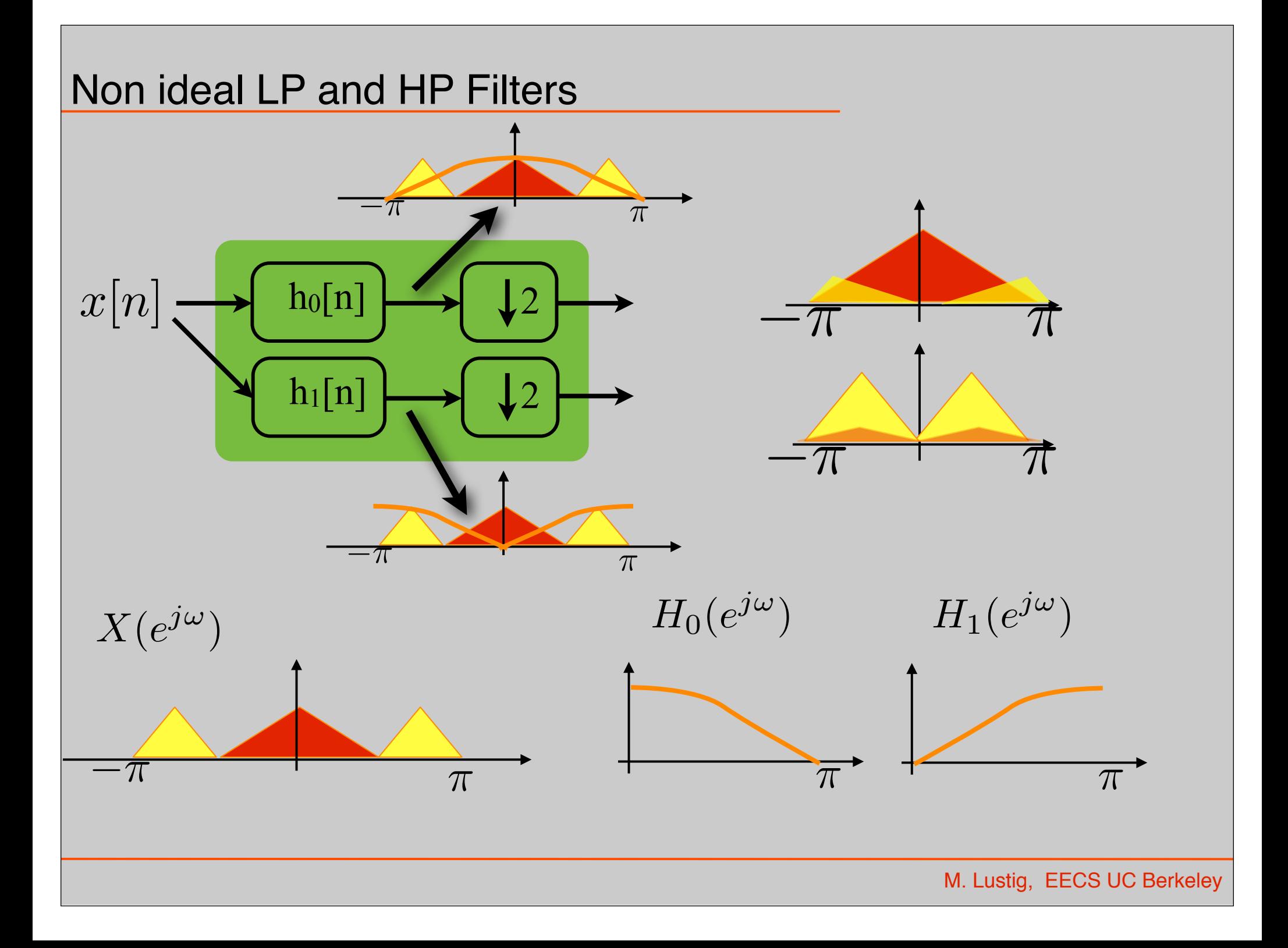

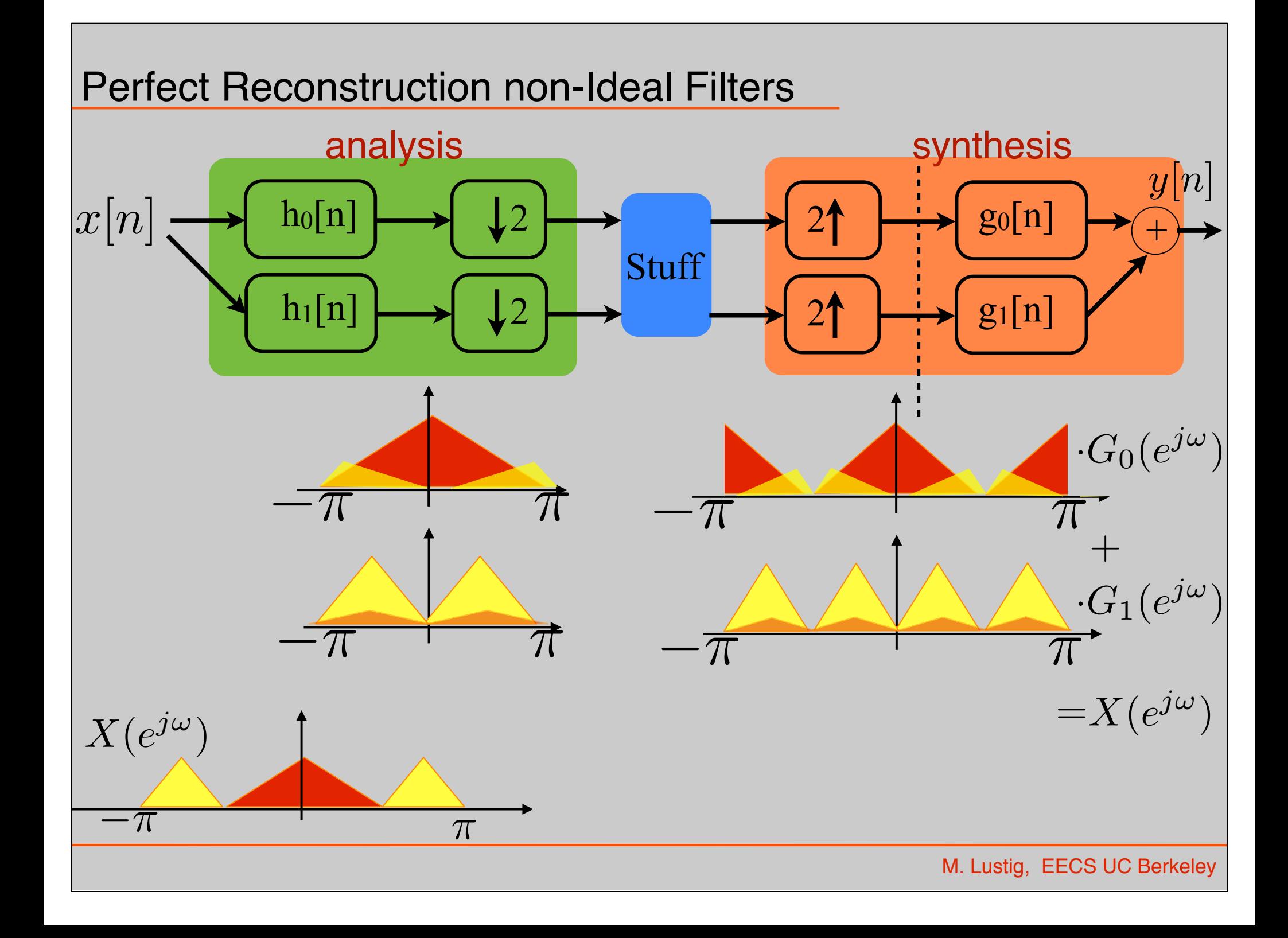

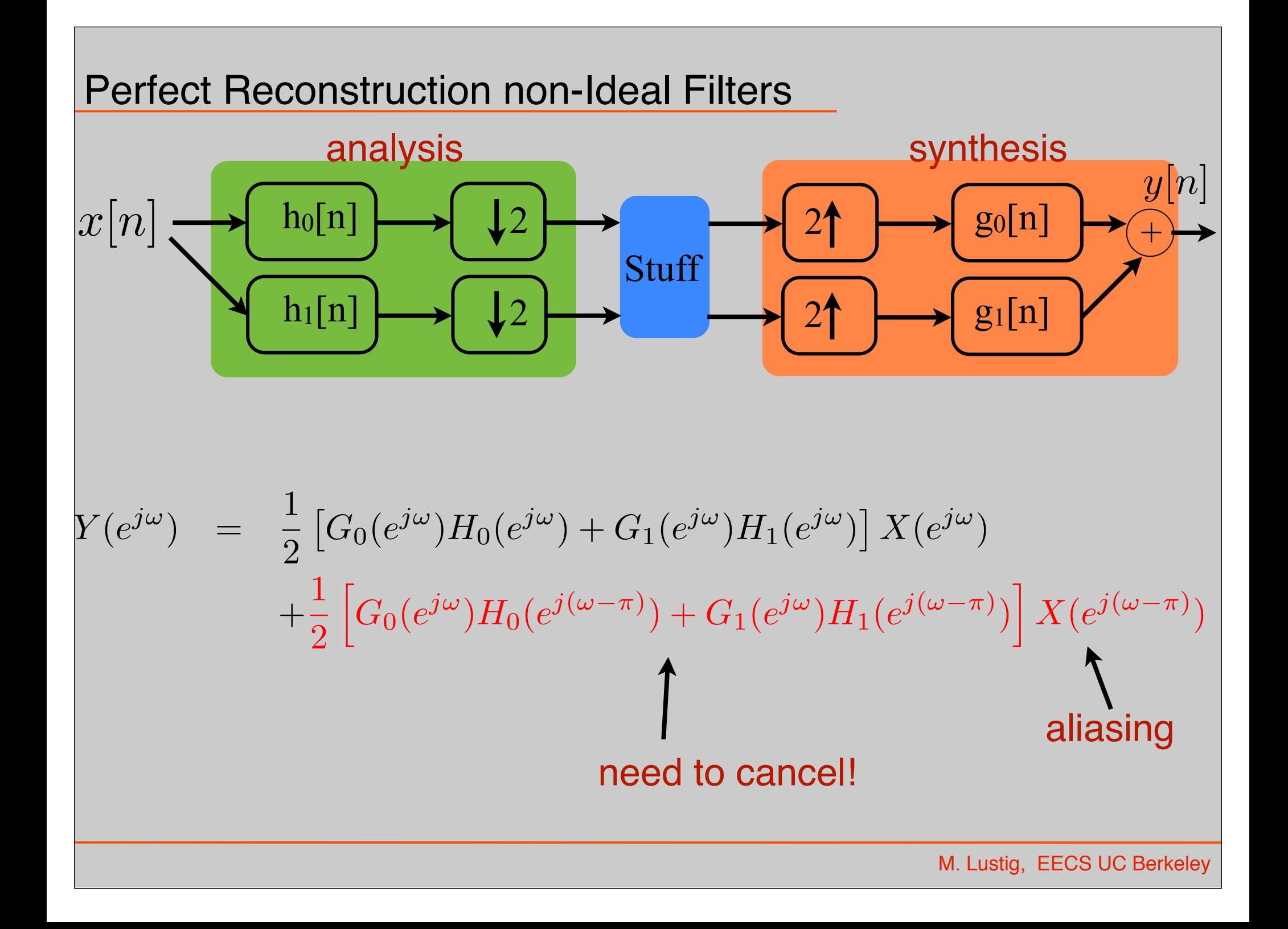

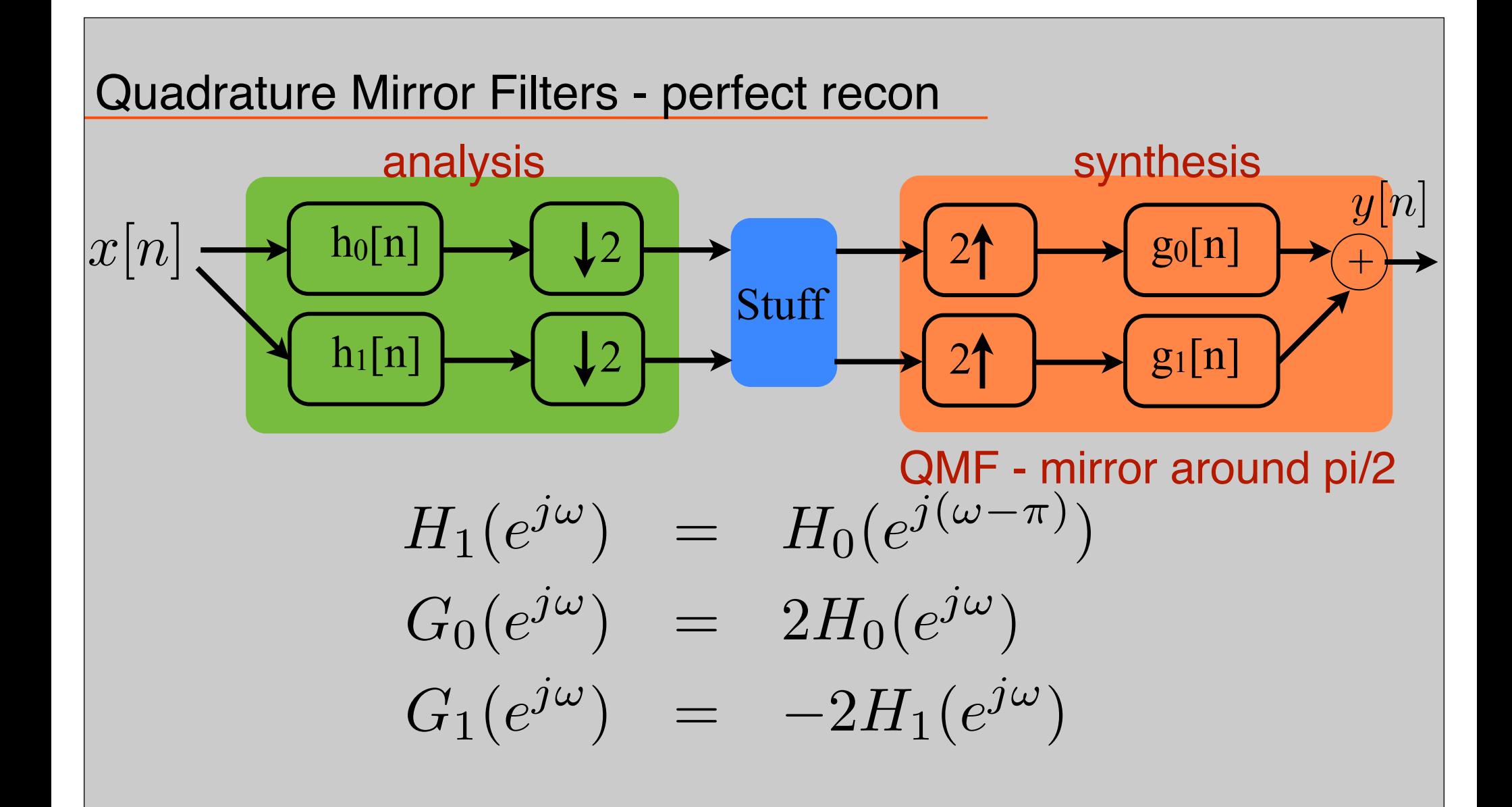

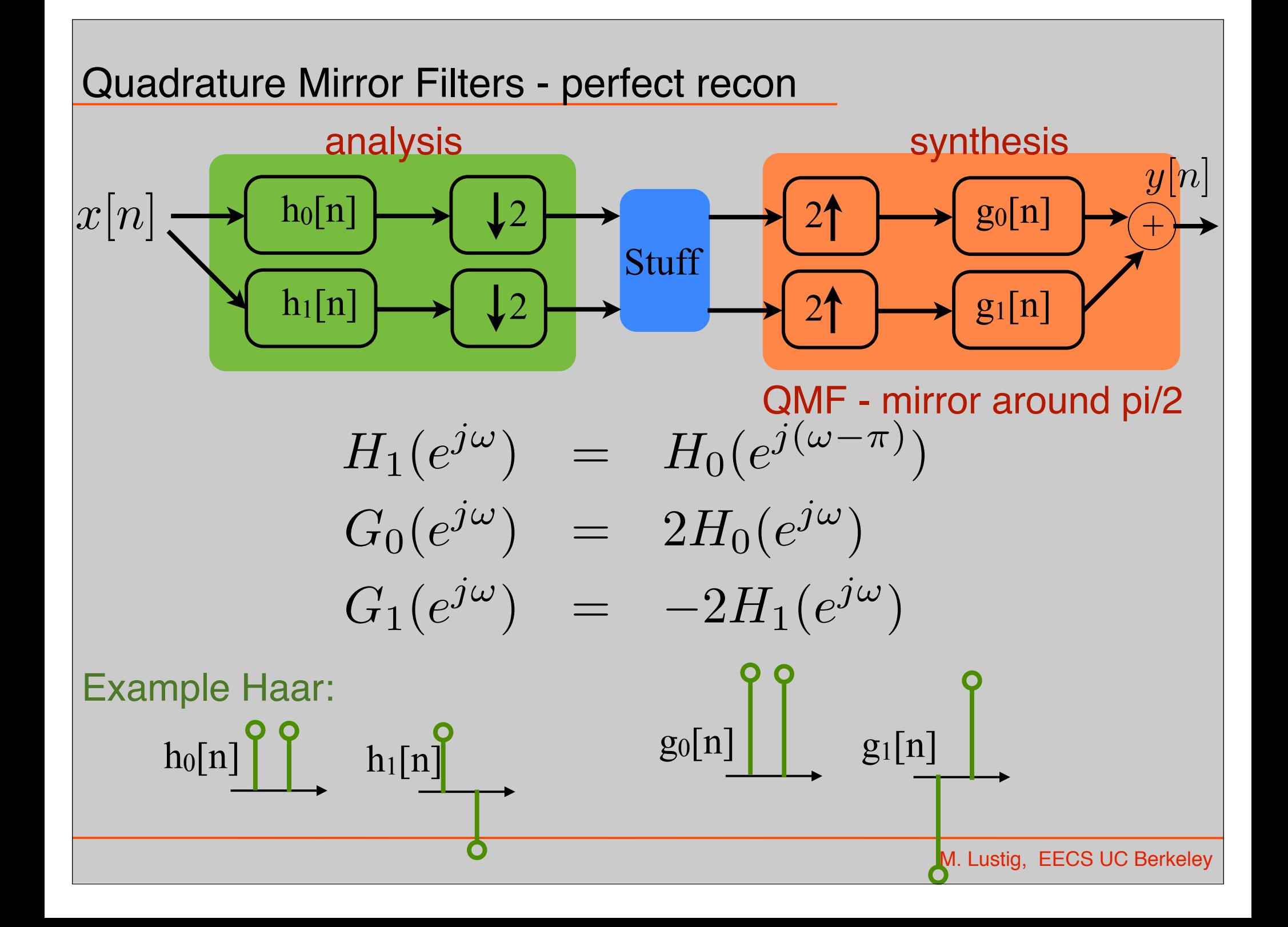

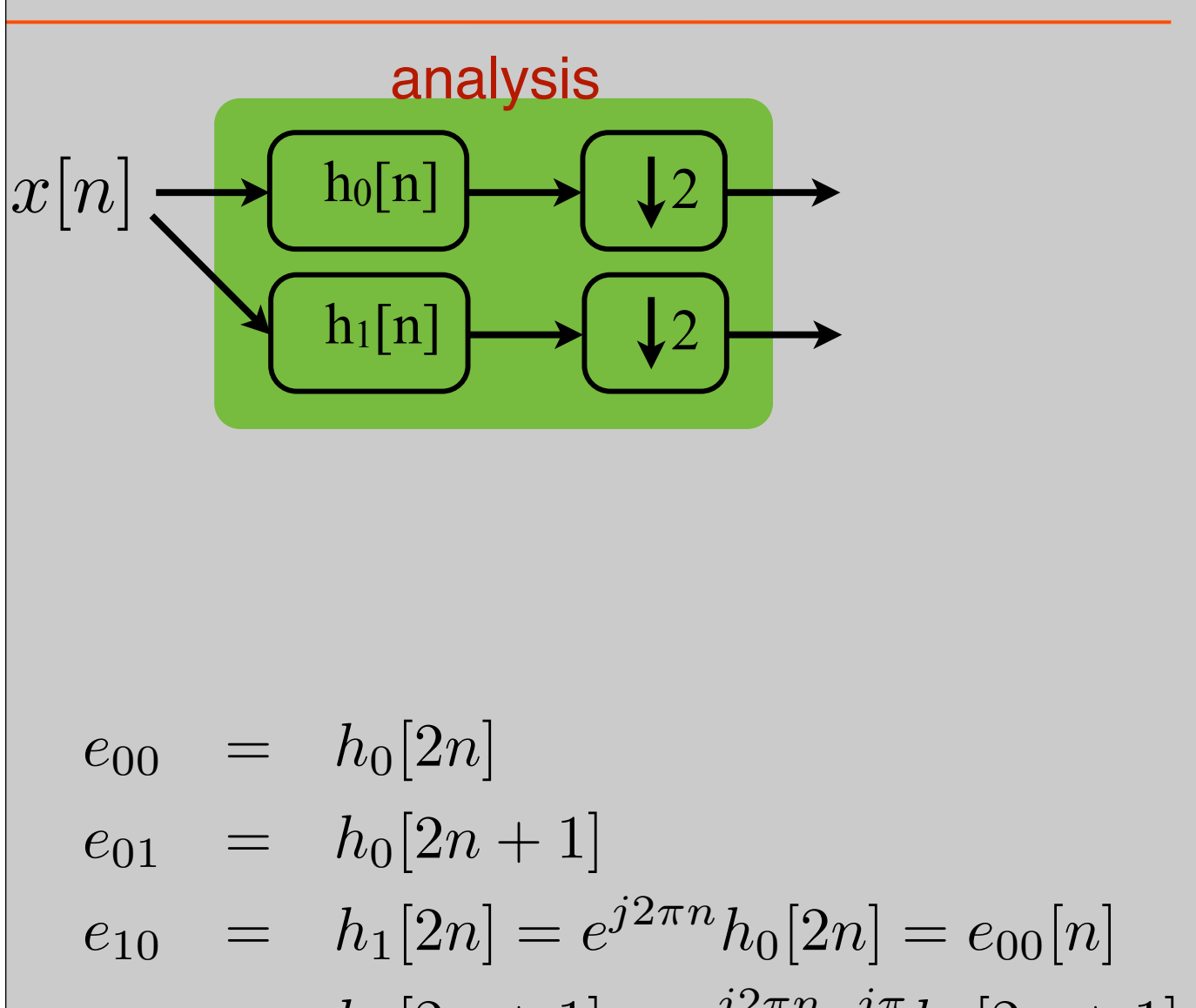

$$
e_{11} = h_1[2n+1] = e^{j2\pi n}e^{j\pi}h_0[2n+1] = -e_{01}[n]
$$

#### Polyphase Filter-Bank

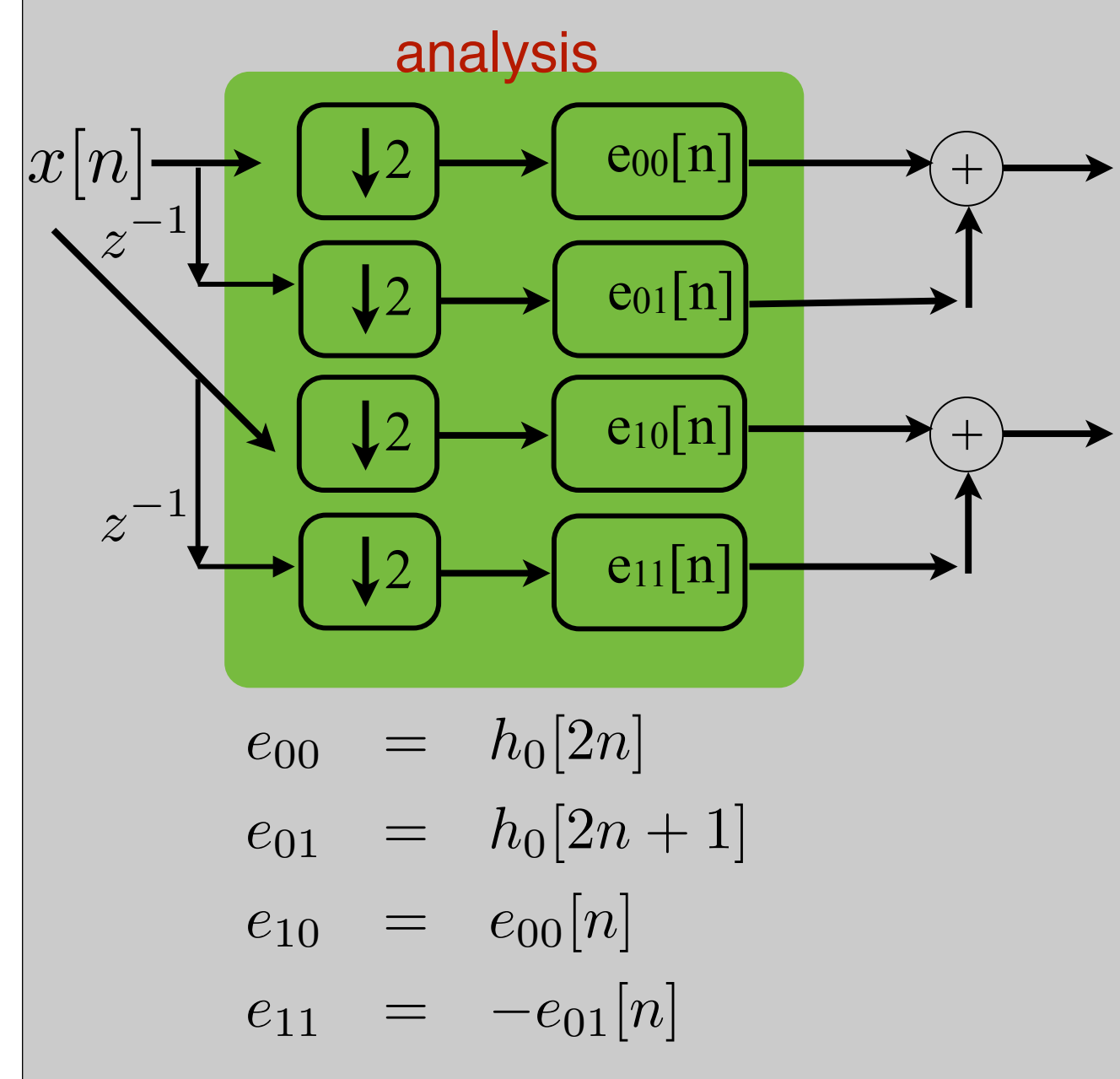

#### Polyphase Filter-Bank

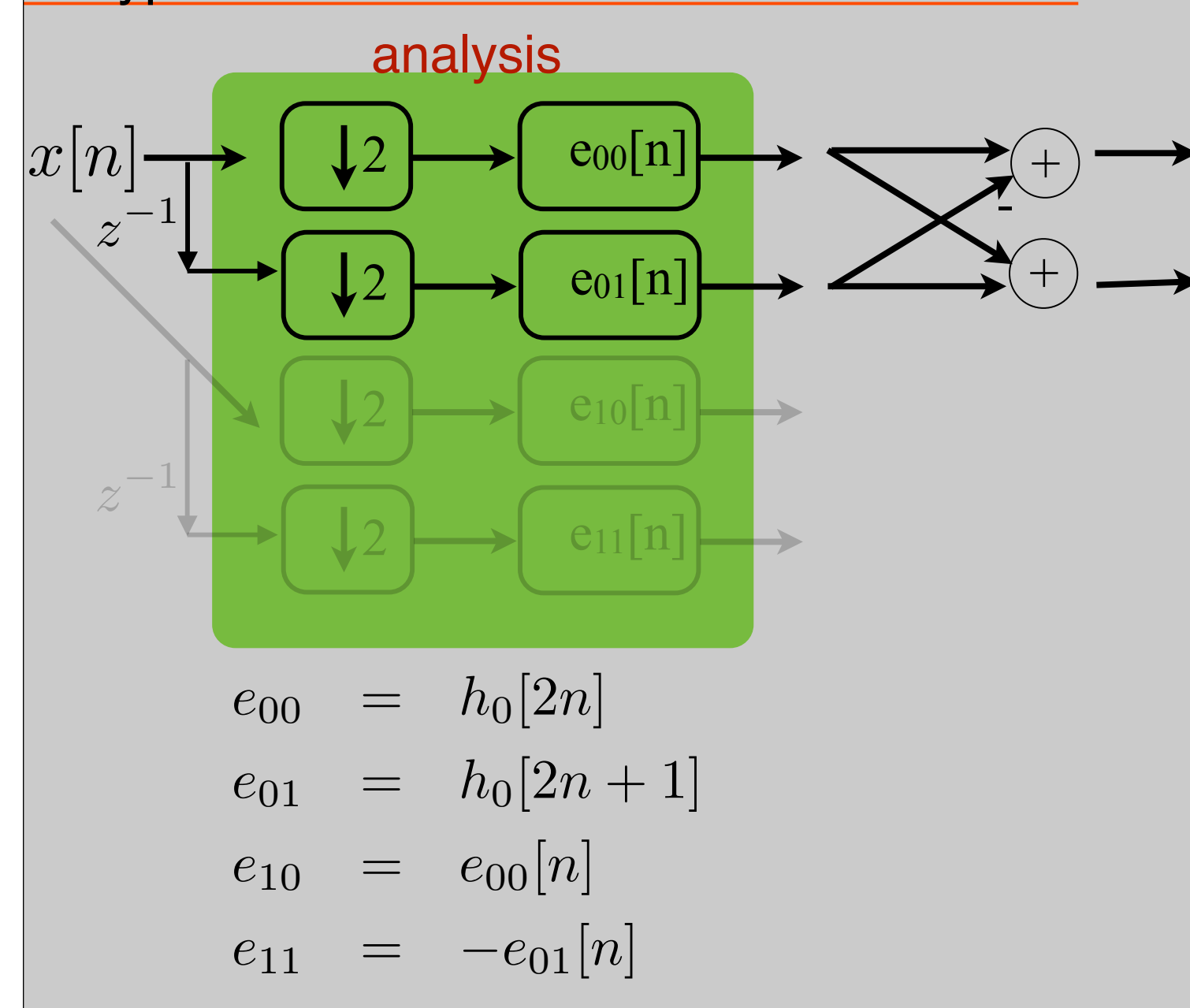